Durch diese Javascript Funktion, werden in der Smartform alle angehängten Dokumente angezeigt und mit einer Checkbox versehen. Die Datenbank-ID's werden dann von den ausgewählten Dokumente in eine [Prozessvariable](https://wiki.tim-solutions.de/doku.php?id=glossar#prozessvariable) geschrieben und mit Komma separiert. Dieser Wert kann später weiterverarbeitet werden.

<**[div](http://december.com/html/4/element/div.html)** initMethod="showDocumentsToFlag"></**[div](http://december.com/html/4/element/div.html)**>

Die [Prozessvariable](https://wiki.tim-solutions.de/doku.php?id=glossar#prozessvariable) heisst in der Datenbank

flaggedDocuments

From: <https://wiki.tim-solutions.de/> - **TIM Wiki / [NEW TIM 6 Documentation](https://doc.tim-solutions.de)**

Permanent link: **[https://wiki.tim-solutions.de/doku.php?id=projekt:jsfundgrube:show\\_documents\\_to\\_flag](https://wiki.tim-solutions.de/doku.php?id=projekt:jsfundgrube:show_documents_to_flag)**

Last update: **2021/07/01 09:52**

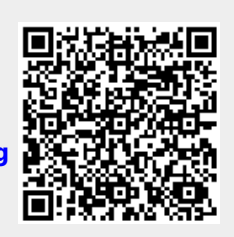